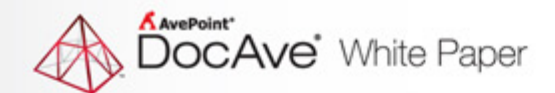

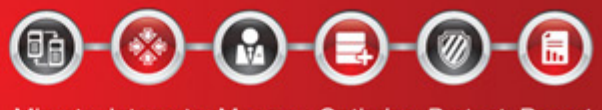

Migrate. Integrate. Manage. Optimize. Protect. Report.

# **Proven Practices for Upgrading or Migrating to Microsoft® SharePoint® 2013**

**Jeremy Thake Chief Architect, AvePoint**

The Enterprise-Class Management Platform For SharePoint' Governance

## <span id="page-1-0"></span>**Table of Contents**

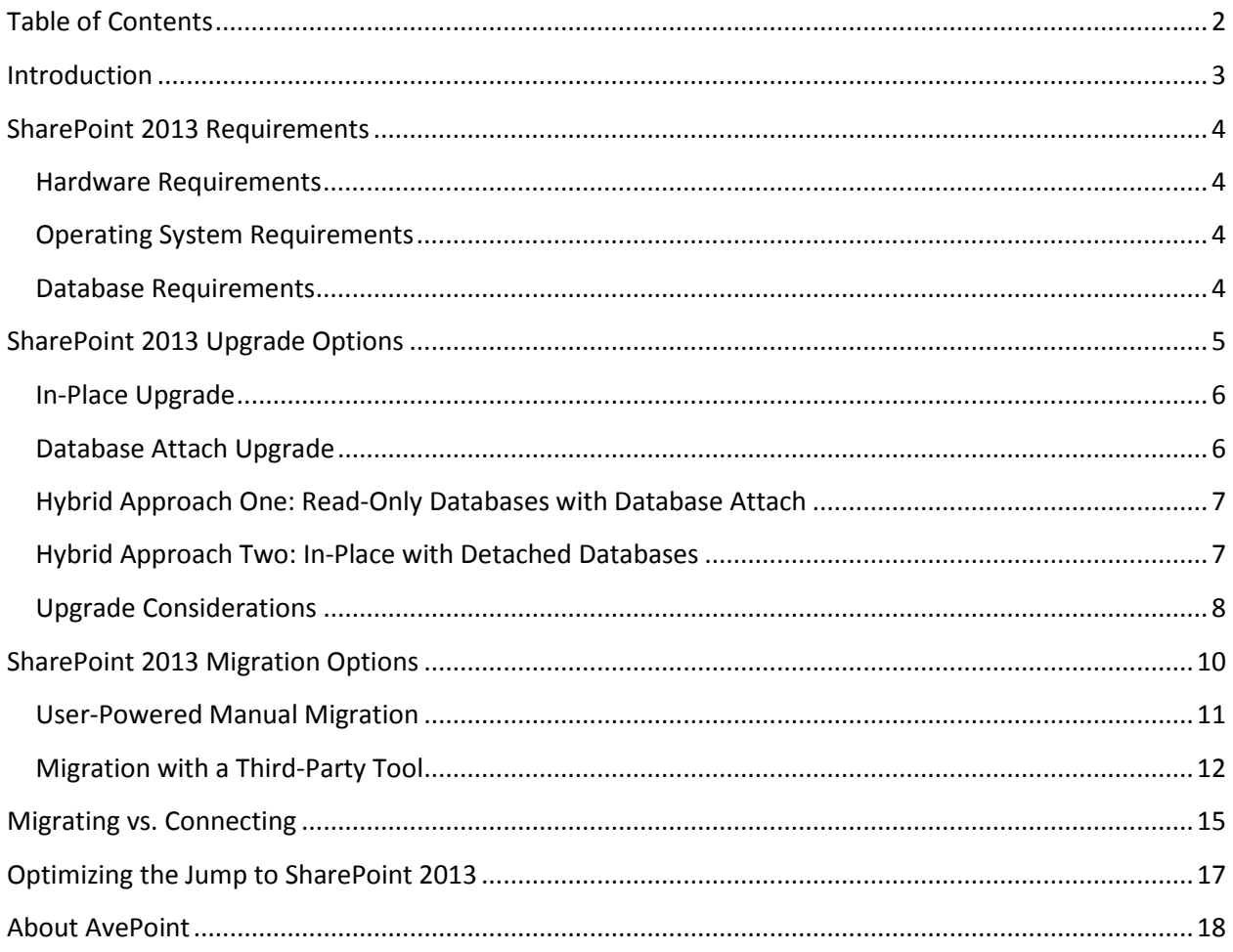

## <span id="page-2-0"></span>**Introduction**

Microsoft SharePoint 2013 will transform the way organizations are connecting their knowledge workers, business processes, and enterprise-wide content worldwide. With new features including enhanced document management capabilities around sharing and contributing content, vastly improved social features, a new app model and marketplace, and a overhauled search experience for discovery, the platform is firmly positioning itself as the ideal technology for organizations to launch vital initiatives – including enterprise content management, web content management, and company-wide social collaboration.

Before organizations make the jump to Microsoft's latest platform release, there are major points to take into consideration. A move to SharePoint 2013 means organizations will have to upgrade various portions of their operating systems and databases. There are also considerations for the different ways in which organizations can make the jump to SharePoint 2013 – be it through upgrade, migration, or exposing content from various legacy systems without migrating the content directly into SharePoint via connection.

In the coming pages, we will explain the requirements necessary for deploying SharePoint 2013, the different methods available for migration, key considerations for each, as well as proven practices and available tools to help make the move to Microsoft's latest platform release with minimal business disruption.

## <span id="page-3-0"></span>**SharePoint 2013 Requirements**

The move to SharePoint 2013 from previous versions of SharePoint will require several important upgrades with regard to hardware, operating systems, and databases in addition to the actual software upgrade of SharePoint. Microsoft has also provided a pre-upgrade checker that will identify any potential issues that may exist before moving to the new platform.

#### <span id="page-3-1"></span>**Hardware Requirements**

SharePoint 2013 servers require a minimum of 8 GB RAM and 4 64-bit cores to operate for small environments and 16 GB RAM and 8 64-bit cores for medium environments. All servers in the SharePoint 2013 farm must physically reside in the same data center.

## <span id="page-3-2"></span>**Operating System Requirements**

SharePoint 2013 will only run on a 64-bit edition of Windows Server 2008 R2 Service Pack 1 (SP1) or Windows Server 2012 operating system. This is required on all servers that will be running on SharePoint 2013. This migration to 64-bit servers must take place before any upgrade or migration occurs, as Microsoft does not recommend upgrading the servers and software concurrently.

Other points to consider include:

- Organizations that are currently running Microsoft Office SharePoint Server (MOSS) 2007 on Windows Server 2003 and intend to upgrade to SharePoint 2013 must have a sufficient number of Windows Server licenses for deployment on the newer operating system.
- In order to more easily discover and address any potential migration or upgrade issues, Microsoft does not recommend upgrading/migrating to Windows Server 2008 R2 SP1 or Windows Server 2012 and SharePoint 2013 simultaneously.
- Organizations can combine migration to 64-bit hardware with migration to Windows Server 2008 R2 SP1 or Windows Server 2012.

## <span id="page-3-3"></span>**Database Requirements**

SharePoint 2013 requires its database server to be a 64-bit version of either Microsoft SQL Server 2008 R2 SP1 or Microsoft SQL Server 2012

Key considerations include:

- Organizations that are currently using SQL Server 2000 with MOSS 2007 must upgrade to one of the aforementioned versions before upgrading to SharePoint 2013.
- In order to more easily pinpoint and succinctly address any potential migration or upgrade issues, Microsoft does not recommend migrating to 64-bit SQL Server while upgrading to SharePoint 2013.

## <span id="page-4-0"></span>**SharePoint 2013 Upgrade Options**

For organizations already utilizing a previous version of SharePoint – be it SharePoint Portal Server 2003, MOSS 2007, or SharePoint 2010 – there are two main options for moving to SharePoint 2013: upgrade or migration. An upgrade involves using natively available tools from Microsoft, while a migration requires the use of a tool from a third-party vendor.

In that vein, it is important to mention that certain considerations must be taken into account when deciding whether upgrading or migrating is most appropriate for your organization. The key is to first determine the business objective for the SharePoint 2013 deployment. Depending on the business objective, requirements for SharePoint 2013's physical and information architecture may fundamentally change. For instance, if MOSS 2007 is in use today as a collaboration platform with various team sites, but your organization wishes to launch enterprise content management and application development initiatives in SharePoint 2013, the architecture will need to be evaluated to determine if it can currently scale to support the new requirements. If re-architecting SharePoint is a goal for the move to SharePoint 2013, then tools supporting a granular migration approach – allowing for re-architecture in tandem with migration or simply moving content into the desired destination architecture – could be a requirement, which is not unsupported in the upgrade methods discussed in the following section.

Options for migrating and moving content from other legacy systems to SharePoint 2013 will be discussed in an upcoming section of this paper, but for now, we will examine the various upgrade options available.

There are four main options that organizations may use to upgrade to SharePoint 2013, such as:

- 1. In-place upgrade from MOSS 2007 to SharePoint 2010, then database attach upgrade to SharePoint 2013
- 2. Database attach upgrade (parallel upgrade)
- 3. Hybrid Approach One: Read-only databases
- 4. Hybrid Approach Two: Detach databases
- 5. Any combination of methods 1-4

Organizations deciding that the upgrade approach is best for them must then determine which upgrade method is best, taking into account their business objectives and current SharePoint (or content management system) architecture. Other questions that organizations must answer before choosing an upgrade option include:

- How much downtime is acceptable to day-to-day business operations?
- Are there any requirements for upgrading farm or server configurations?
- Are there any customizations that will also be required on the SharePoint 2010 farm?

Now, let's examine each of the upgrade methods – complete with their benefits and potential consequences.

## <span id="page-5-0"></span>**In-Place Upgrade**

This method requires organizations to install SharePoint 2010 or SharePoint Foundation on the same hardware they utilized for MOSS 2007 or WSS v3 deployments, then upgrade in a fixed order the content and settings in the server farm as part of a single process . For Microsoft-recommended instructions on performing this upgrade, please visit: [http://technet.microsoft.com/en](http://technet.microsoft.com/en-us/library/cc263447(office.14).aspx)[us/library/cc263447\(office.14\).aspx.](http://technet.microsoft.com/en-us/library/cc263447(office.14).aspx)

With SharePoint 2013, there is no way to perform an in-place upgrade from SharePoint 2010 to SharePoint 2013 as there was in a MOSS 2007 to SharePoint 2010 upgrade. However, some organizations may consider in-place upgrades to move from MOSS 2007 to SharePoint 2010 first, then performing a database attach from SharePoint 2010 to SharePoint 2013.

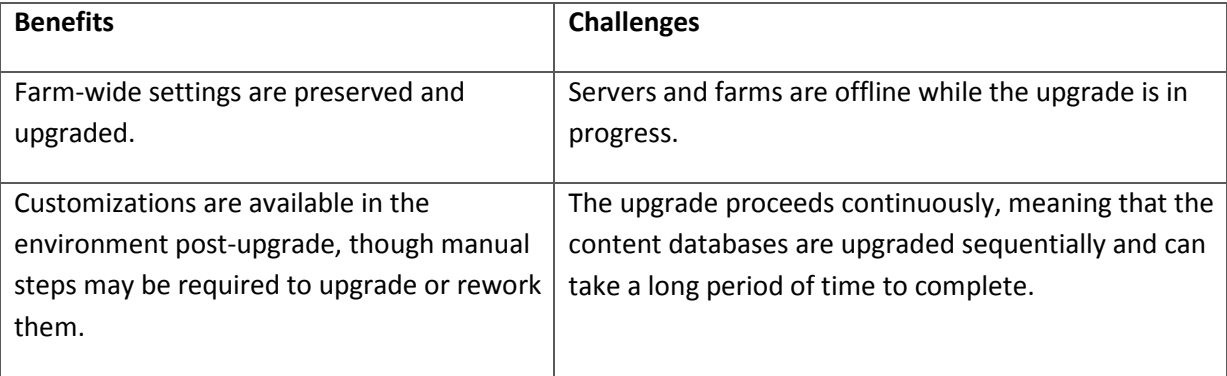

## <span id="page-5-1"></span>**Database Attach Upgrade**

This method upgrades the environment's *content* on a separate farm. The databases can be upgraded in any order, or even simultaneously. While each database is being upgraded, though, the content in that database *will not* be available to users. This method is quicker than the in-place upgrade method, as multiple databases can be upgraded in parallel, and multiple farms and be combined into one farm. For step-by-step upgrade instructions on performing a database attach upgrade, visit [http://technet.microsoft.com/en-us/library/cc263299\(v=office.15\).aspx](http://technet.microsoft.com/en-us/library/cc263299(v=office.15).aspx) .

Please note that you cannot execute a database attach upgrade from SPS 2003 or MOSS 2007 to SharePoint 2013. Organizations that are upgrading from SPS 2003 would have to attach three separate times, as they would need to attach the SPS 2003 database to a MOSS 2007 farm, attach that upgraded database to a SharePoint 2010 farm, and then attach that upgraded database to a SharePoint 2013 farm.

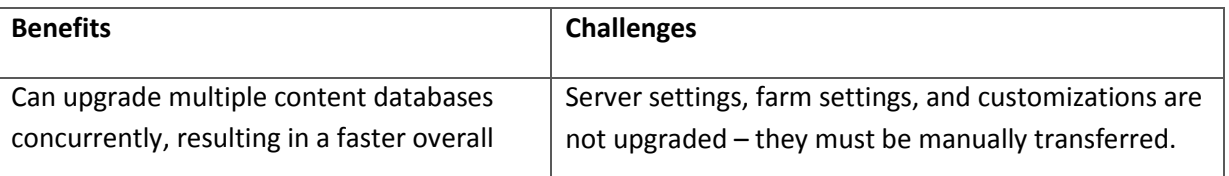

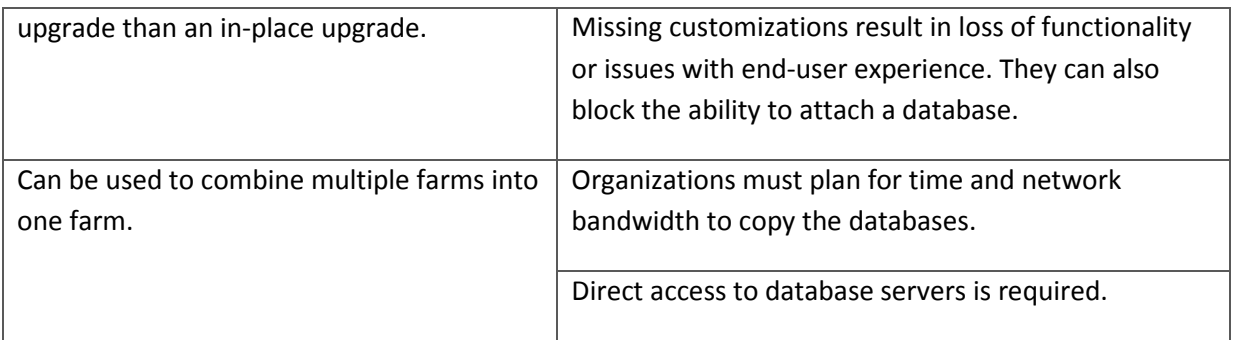

## <span id="page-6-0"></span>**Hybrid Approach One: Read-Only Databases with Database Attach**

For this upgrade, administrators must set up and configure a new SharePoint 2013 farm, transfer all of the customizations to the new farm, and test the environment. This approach enables administrators to provide read-only access to content for end-users during the upgrade process. Essentially, the databases must be set to read-only while the upgrade progresses on another farm which, in theory, reduces perceived downtime for end-users. For more details on what this upgrade method entails, please visit: [http://technet.microsoft.com/en-us/library/cc262483\(v=office.15\).aspx.](http://technet.microsoft.com/en-us/library/cc262483(v=office.15).aspx)

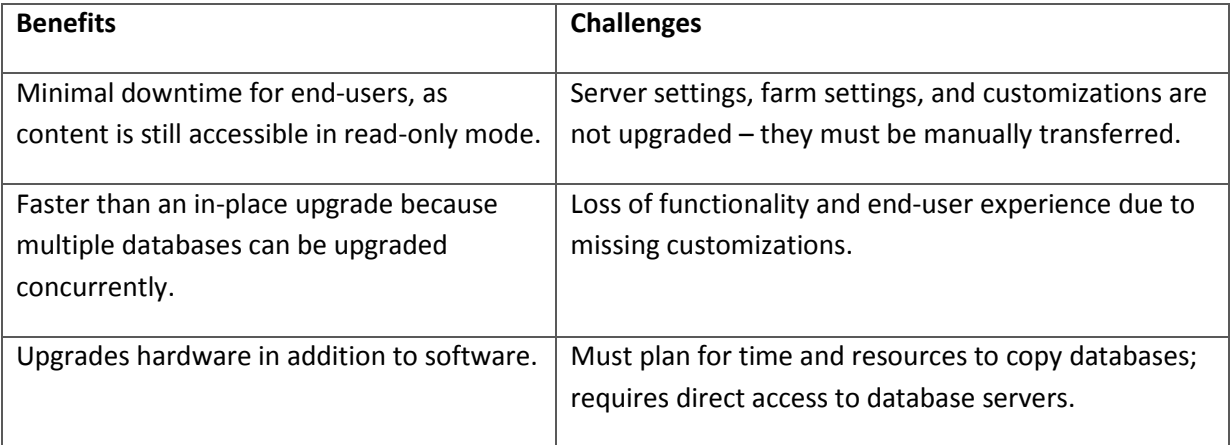

## <span id="page-6-1"></span>**Hybrid Approach Two: In-Place with Detached Databases**

This approach involves a server administrator first taking the original SharePoint farm offline, then detaching the content databases from that farm. Then, an in-place upgrade must be executed on the original farm servers, services, and configuration database. Finally, the content databases must be attached to the original farm and the content upgraded. An in-place upgrade will update the farm and settings, at which point organizations can then detach and upgrade multiple databases in parallel (either on the same farm or a separate farm). For more information, please visit: [http://technet.microsoft.com/en-us/library/cc262483.aspx.](http://technet.microsoft.com/en-us/library/cc262483.aspx)

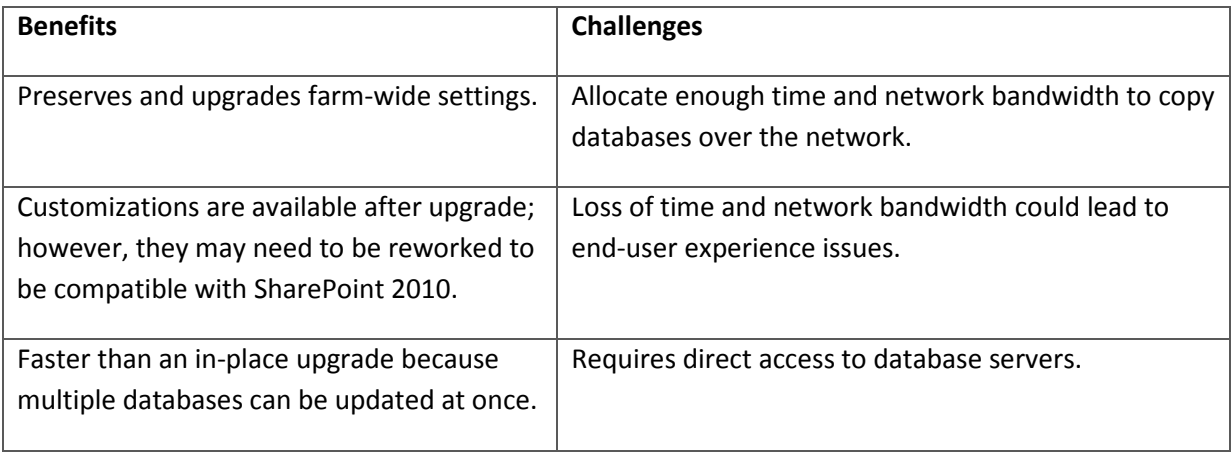

## <span id="page-7-0"></span>**Upgrade Considerations**

The five methods noted for upgrading from previous versions of SharePoint to SharePoint 2013 assume that organizations have already conducted the steps necessary to ensure their hardware, operating systems, and databases are already up-to-date and ready to support Microsoft's latest platform release. If not, then there are other actions that must take place prior to any upgrade method.

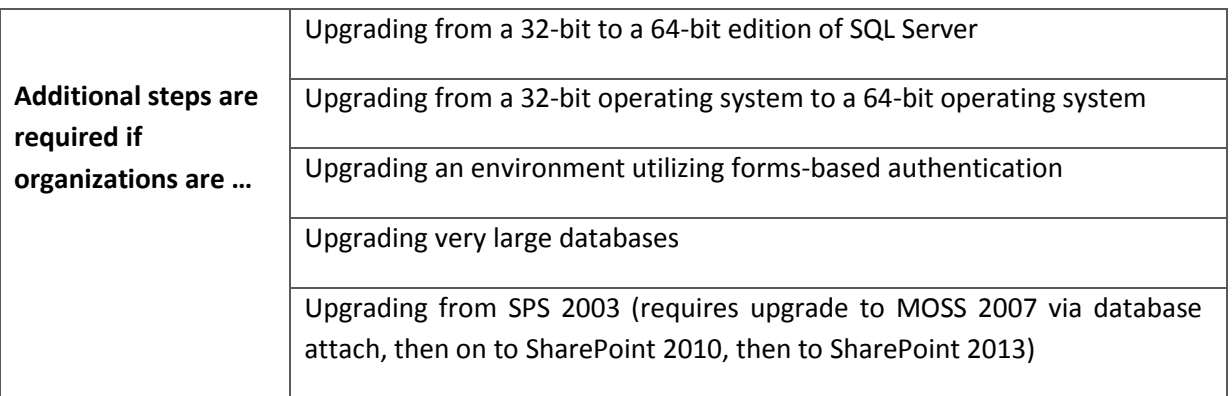

Consequently, there are also time and space requirements that must be determined before deciding on an upgrade approach.

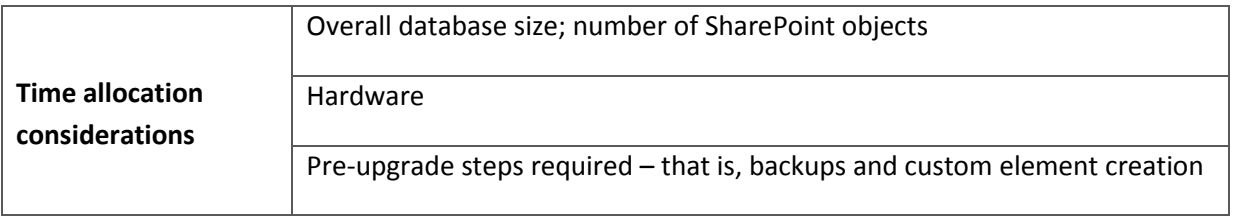

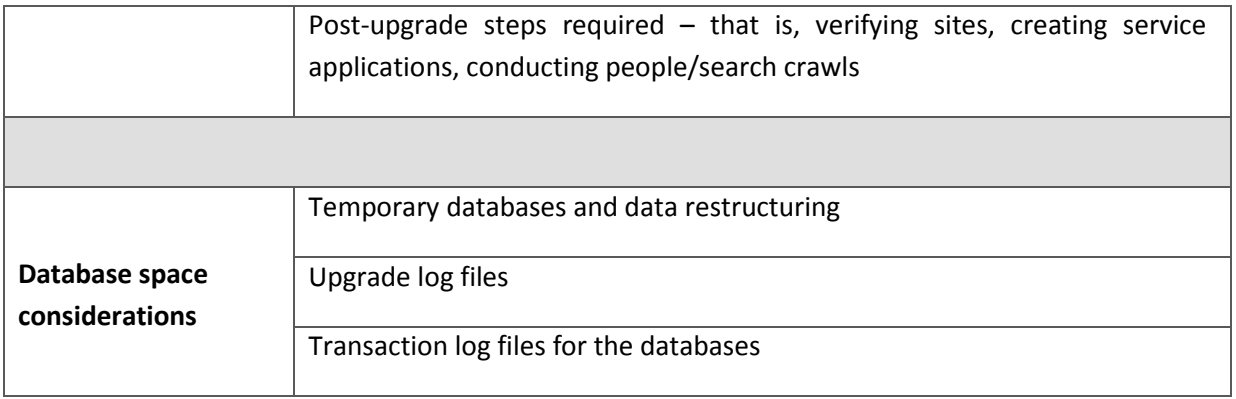

## <span id="page-9-0"></span>**SharePoint 2013 Migration Options**

The second option for moving content into SharePoint 2013 is through migration. Typically, there are two methods by which an organization can perform a migration to SharePoint, be it from previous releases of the platform or from other legacy content repositories:

- 1. User-Powered Manual Migration
- 2. Migration via a Third-Party Solution

For organizations considering a migration, there are several important questions to consider before making any final decisions, including:

- How much content needs to be migrated?
- How much downtime is acceptable?
- How many customizations are currently in use?
- Can we migrate in a scaled/phased approach, or must it be a "big bang" migration?
- Can we engage other members to assist in the process and arrange for proper training?
- What are the minimal requirements for this migration?
- Can non-SharePoint related assets be properly mapped into SharePoint?
- Is loss of metadata and security settings acceptable?

The table below outlines some proven practices for optimizing the migration process.

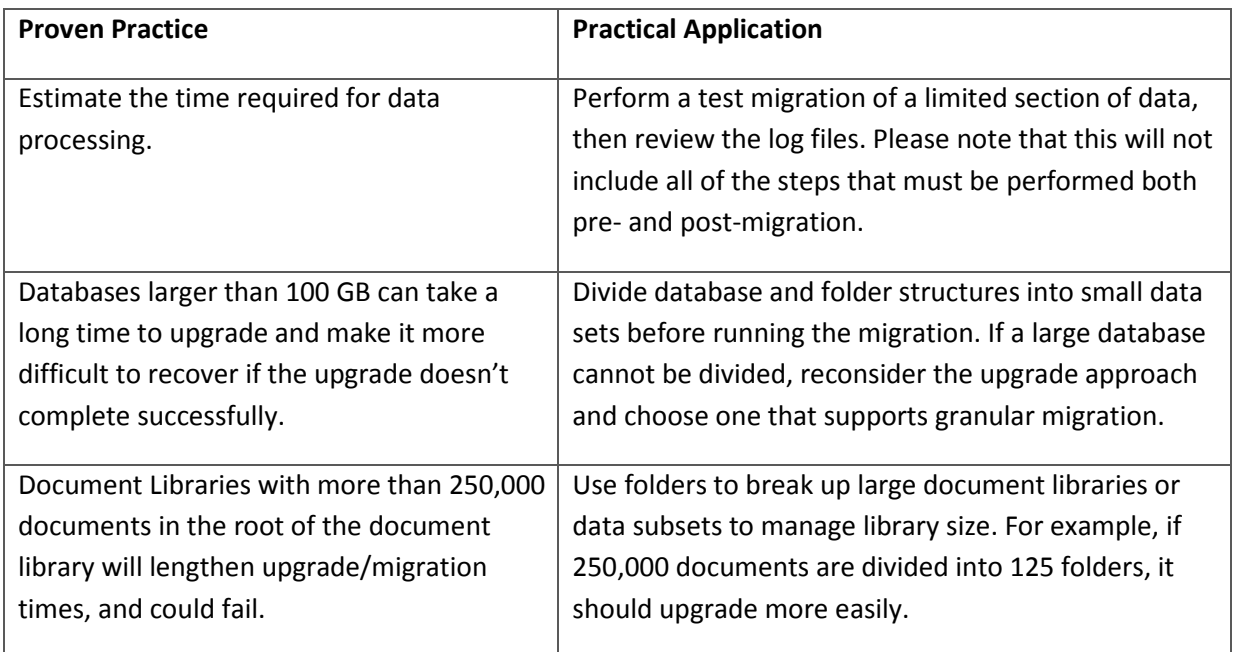

#### <span id="page-10-0"></span>**User-Powered Manual Migration**

This migration method starts with the SharePoint administrator installing the new version of SharePoint 2013 on separate hardware or a separate farm. Then, power users are tasked with manually creating content. For the purpose of this white paper, a power user is defined as a knowledgeable worker with extreme familiarity with SharePoint who has either full control or design permissions for the site they will be charged with managing. In order to most effectively engage Power Users in a content migration, the following best practices are necessary:

- **Create a dedicated Power Users group** in the form of a SharePoint site, so that all power users can share best practices and lessons learned with one another.
- **Provide expensive training on SharePoint** to all power users.
- **Request power users to migrate content**, as they should be empowered and proactive about proper content migration and administration.
- **Request power users to train new SharePoint users** on how to properly use their specific sites provide training materials, videos, and other learning devices to lower the total cost of ownership for this type of IT training.

Now, let's review the proper situation, benefits, and potential consequences for a user-powered manual migration:

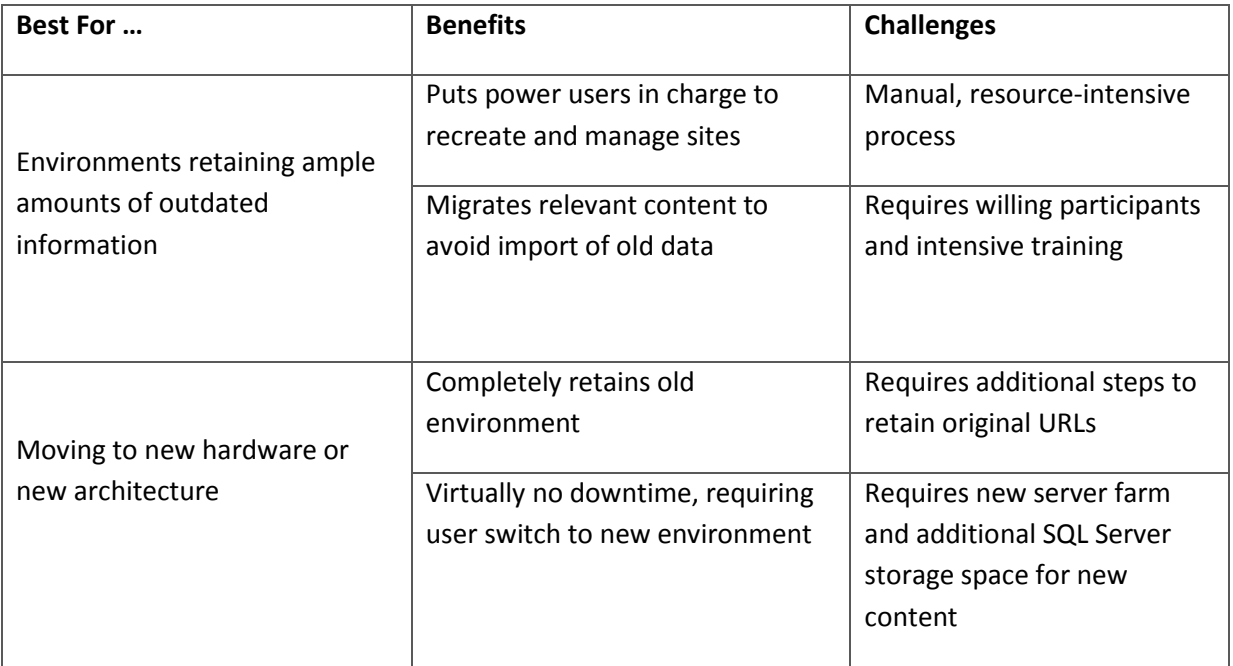

#### <span id="page-11-0"></span>**Migration with a Third-Party Tool**

In this method, a SharePoint administrator will install the new version of SharePoint 2013 on separate hardware or a separate farm. The difference is that instead of utilizing power users for manual migration of content, the content and users are ported over to SharePoint 2013 using a third-party tool.

The steps necessary for migrating from legacy content repositories onto SharePoint 2013 with a thirdparty tool are similar to the ones necessary for migrating from prior SharePoint releases, including:

- 1. Build a "vanilla" SharePoint 2013 farm
- 2. Install the third-party migration tool
- 3. Map all permissions, configurations, and other customizations from legacy repositories
- 4. Perform the migration
- 5. Ensure the proper transfer of data, configurations, and permissions
- 6. Roll out farm to end-users

Now, let's review the best scenario to utilize this method, as well as the requisite benefits and consequences involved:

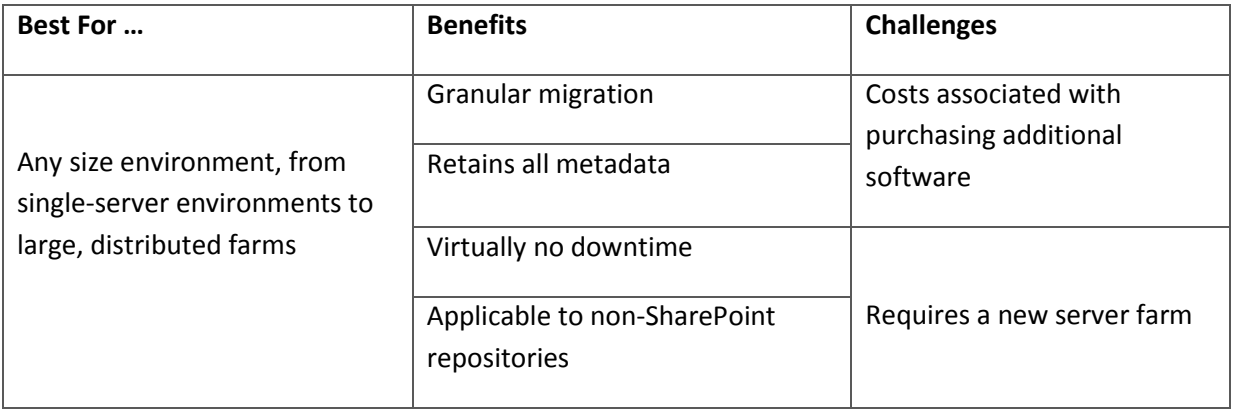

Consider AvePoint's *DocAve Migrator for SharePoint*, which enables organizations to conduct fullfidelity content migration at the item, subsite, or site level, as well as the opportunity to map legacy content metadata into SharePoint 2013 Managed Metadata. DocAve Migrator also offers a direct migration from SPS 2003 or MOSS 2007 environments to SharePoint 2013, which is unavailable using Microsoft's native upgrade methods. Companies wishing to migrate content from legacy content repositories can also do so with DocAve, as it supports the following sources:

- Exchange Public Folders
- File Systems
- Network File Shares
- Documentum eRoom v6.0 and above
- EMC Documentum v6.5 and above
- Lotus Notes v6.5 and above
- Open Text Livelink 9.5 and above
- Open Text Vignette v7.x and above
- Oracle Stellent v7.x and above
- Any HTTP/HTTPS-accessible Web content

Now, let's take a look at the process an organization would take to migrate to SharePoint 2013, and where DocAve Migrator for SharePoint can help optimize the move:

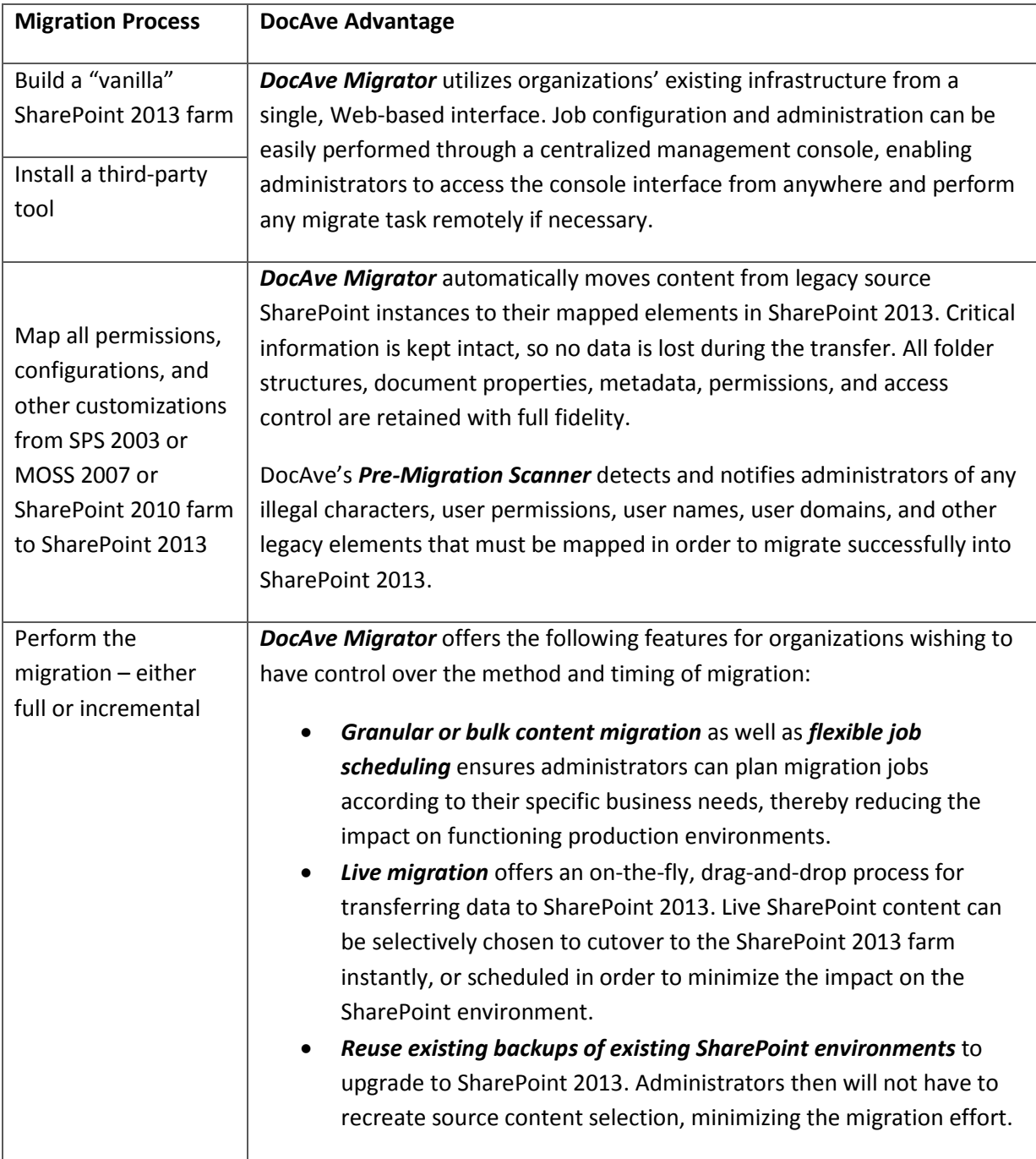

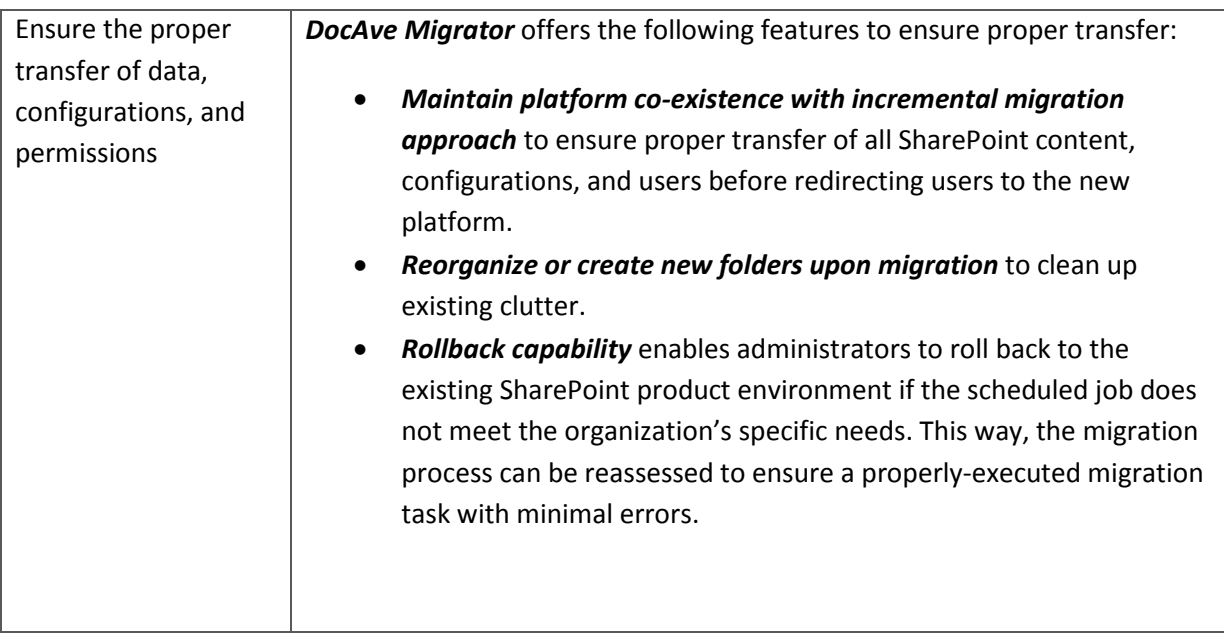

# <span id="page-14-0"></span>**Migrating vs. Connecting**

Organizations with content located in other legacy systems such as Lotus Notes or EMC Documentum have other options for moving to SharePoint 2013 besides migration. They can **connect** via a third-party tool such as *DocAve Connector for SharePoint*, which presents and manages all legacy file- and cloudbased content, including large media files and documents, via SharePoint without the need for import. Developers can bulk create custom applications for streaming documents, audio files, and video clips in selected SharePoint locations with *DocAve Connector Software Development Kit*.

When organizations are faced with the decision to either migrate legacy content directly onto SharePoint 2013 or to connect the content with a third-party tool, there are three important considerations:

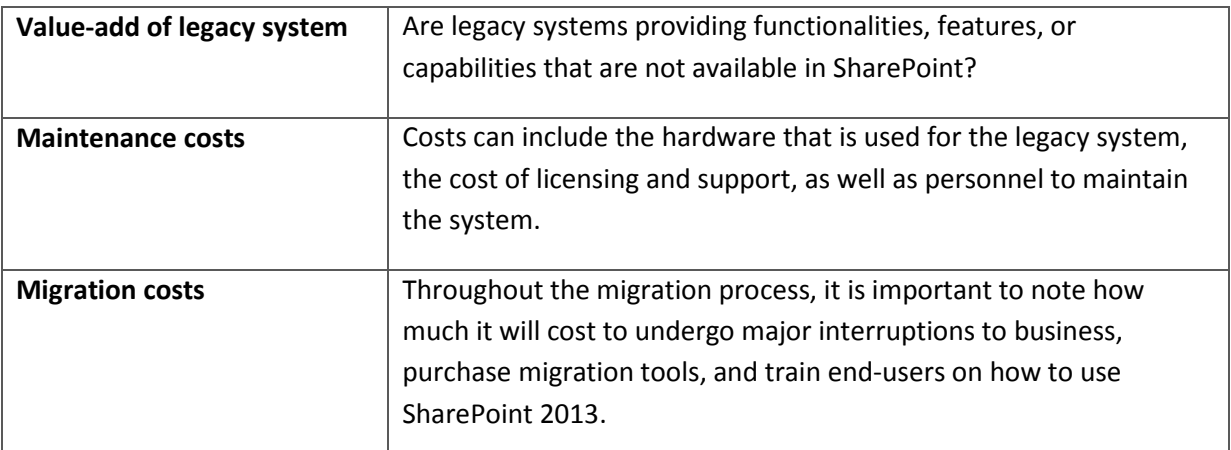

Here are the main differences organizations experience when either migrating or connecting content:

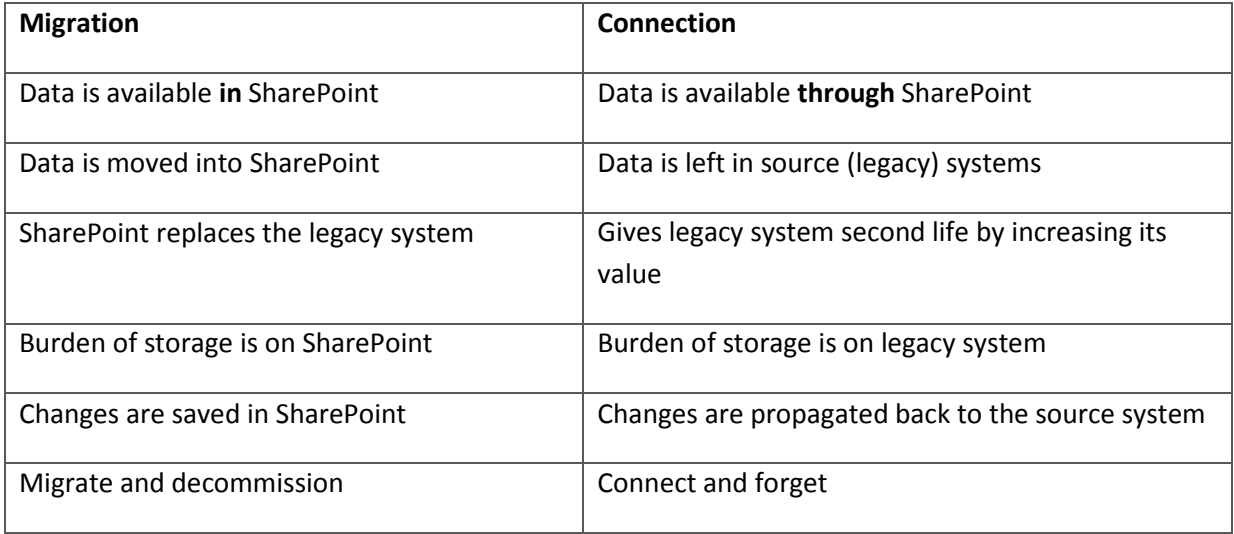

As with all methods of SharePoint 2013 adoption, migrating content into SharePoint has its benefits and consequences. Even though DocAve Migrator empowers administrators to migrate according to its specific business needs and offers numerous features to expedite, automate, and streamline the process, third-party costs are still associated with the software purchase. Below is a breakdown of pros and cons for migration via a third-party tool like DocAve.

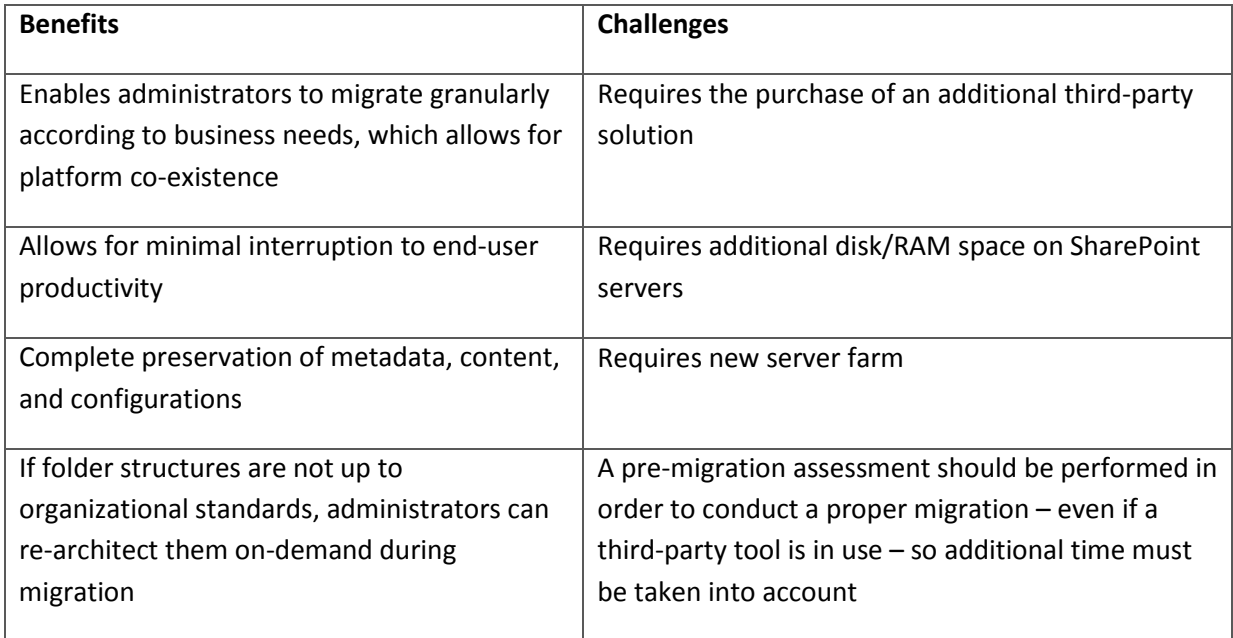

## <span id="page-16-0"></span>**Optimizing the Jump to SharePoint 2013**

SharePoint 2013 is primed to revolutionize the way companies do business, and it is no surprise that many organizations worldwide are considering making the jump to the new platform. However, there are many points that must be taken into consideration before making the final decision.

First, it is essential to know the business objective for the SharePoint 2013 deployment – and which subsequent features and functionality will be utilized most – as this is critical to proper planning.

After determining the business purpose, organizations then must ensure they have the proper hardware, operating systems, and databases necessary for deploying a SharePoint 2013 environment. Once the proper requirements are in place, it is then important to consider whether to upgrade or migrate, depending on available processes based on allowable downtime, manual steps involved, business objectives or desired SharePoint 2013 architecture, and upgrade requirements.

While Microsoft offers several native methods for upgrading to SharePoint 2013, consider AvePoint's **DocAve Migrator for SharePoint** in order to provide a complete and efficient, yet flexible migration to Microsoft's latest platform release, offering minimal interruption to end-user productivity.

## <span id="page-17-0"></span>**About AvePoint**

AvePoint is a global technology company and proven software leader. Since its founding in 2001, AvePoint has become the world's largest provider of enterprise-class governance and infrastructure management solutions for enterprise social collaboration platforms. AvePoint helps more than 10,000 customers – including many Fortune 500 companies and government agencies – meet their specific business objectives utilizing the SharePoint platform. AvePoint, Inc. is headquartered and maintains its principal operational center in Jersey City, NJ, with wholly owned operational centers in the USA, Canada, Australia, South Africa, United Kingdom, France, Germany, Netherlands, Switzerland, Japan, Singapore, and China. AvePoint is a Depth Managed Microsoft Gold Certified Portals and Collaboration Partner and Gold Certified ISV Partner as well as a US Government GSA provider via strategic partnerships.